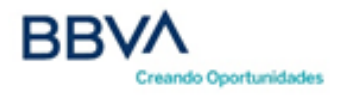

# **TARJETA DE CRÉDITO CUOTA FIJA Personas naturales**

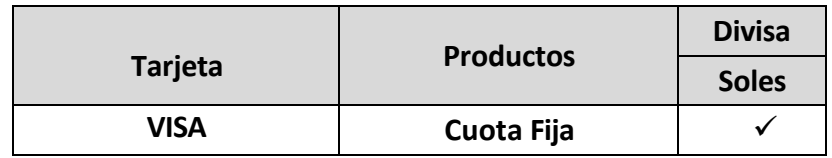

## **Beneficios**

**¡Al terminar la lectura de este capítulo, podrás conocer!**

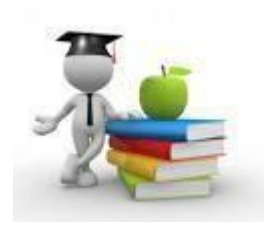

- Los conceptos financieros que se aplican para calcular los intereses de la tarjeta.
- Como se aplica el interés, comisiones y gastos cobrados en la tarjeta de crédito.
- El procedimiento para el cálculo de la Cuota Fija.

## **Definiciones**

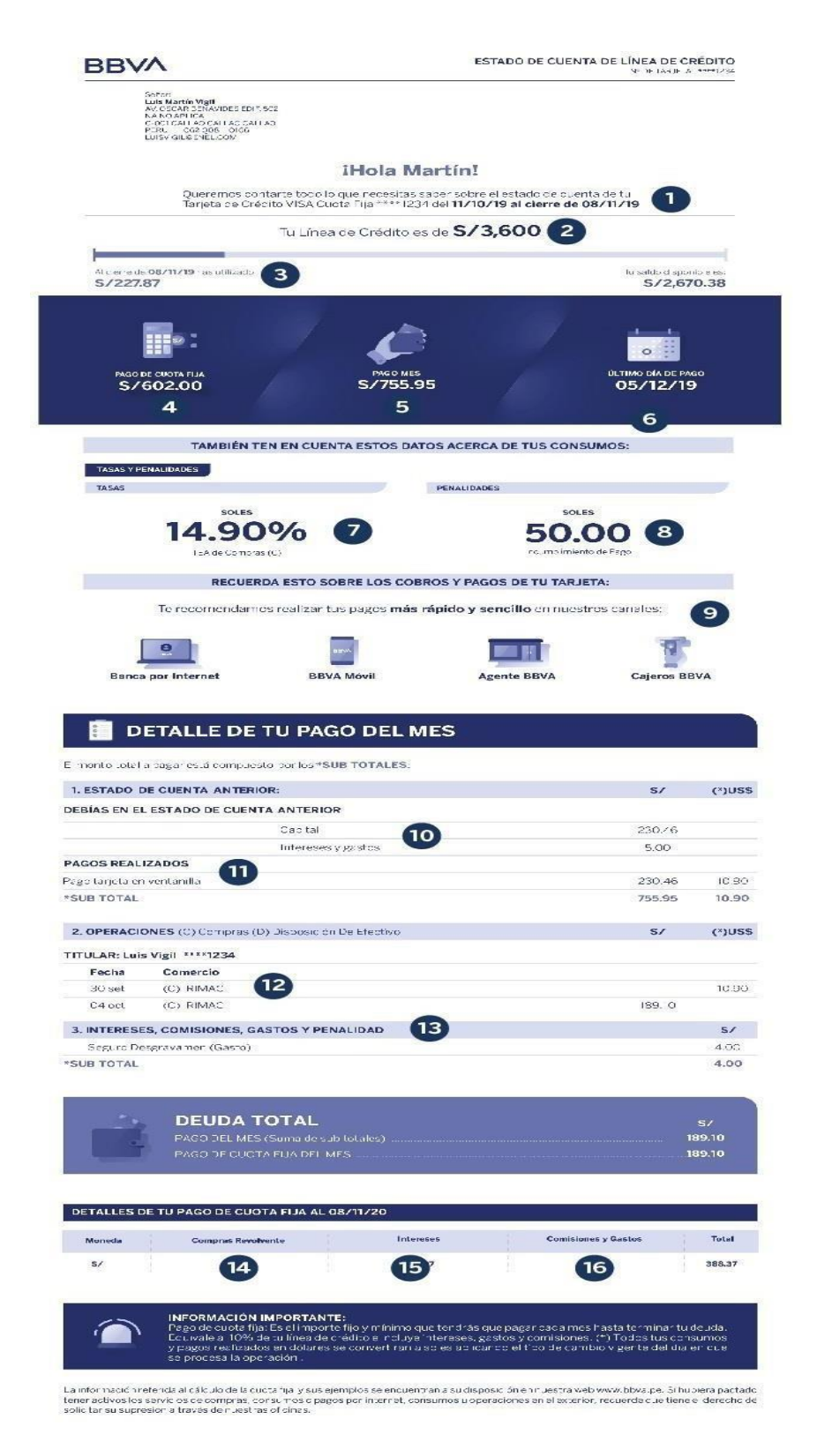

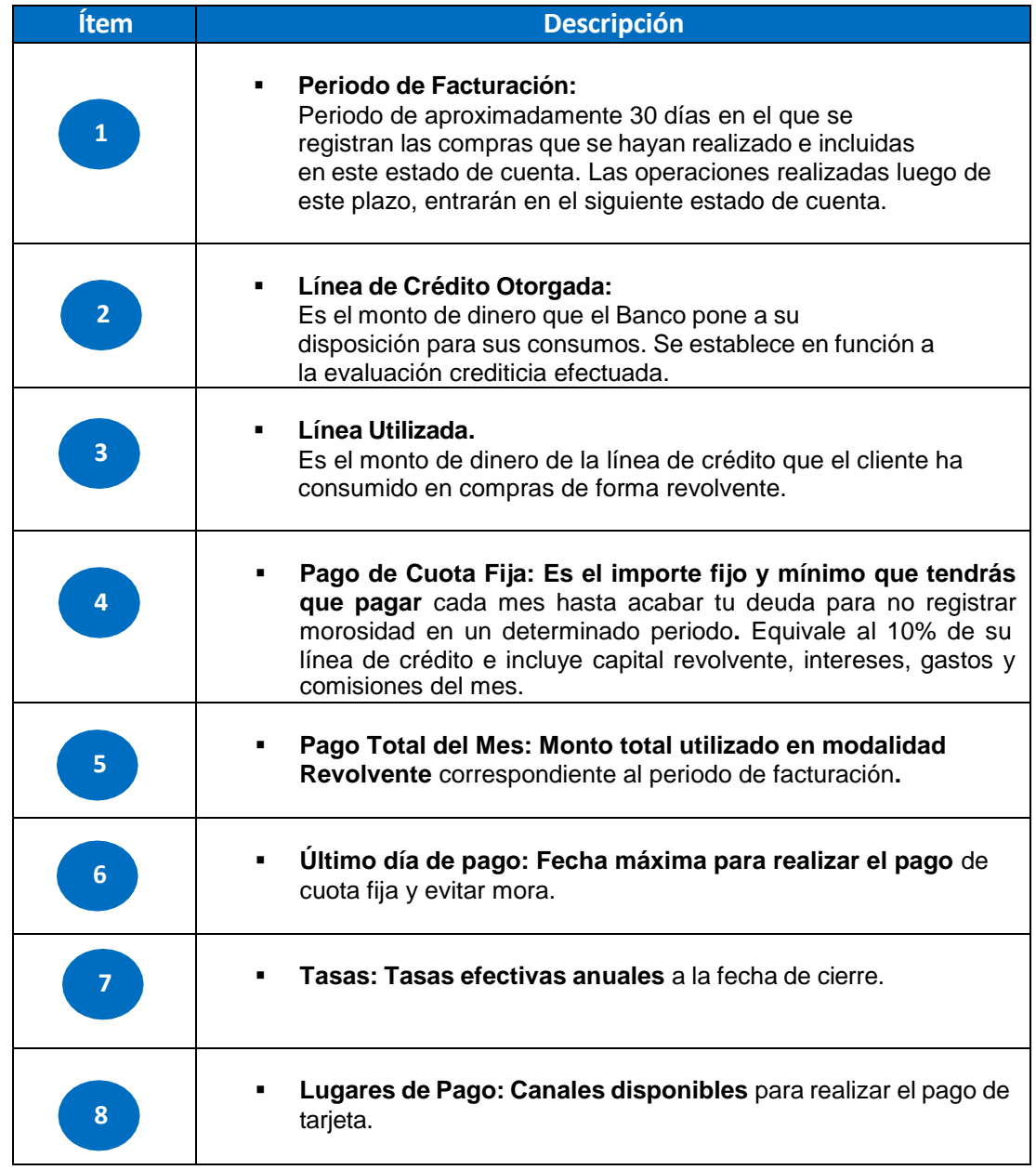

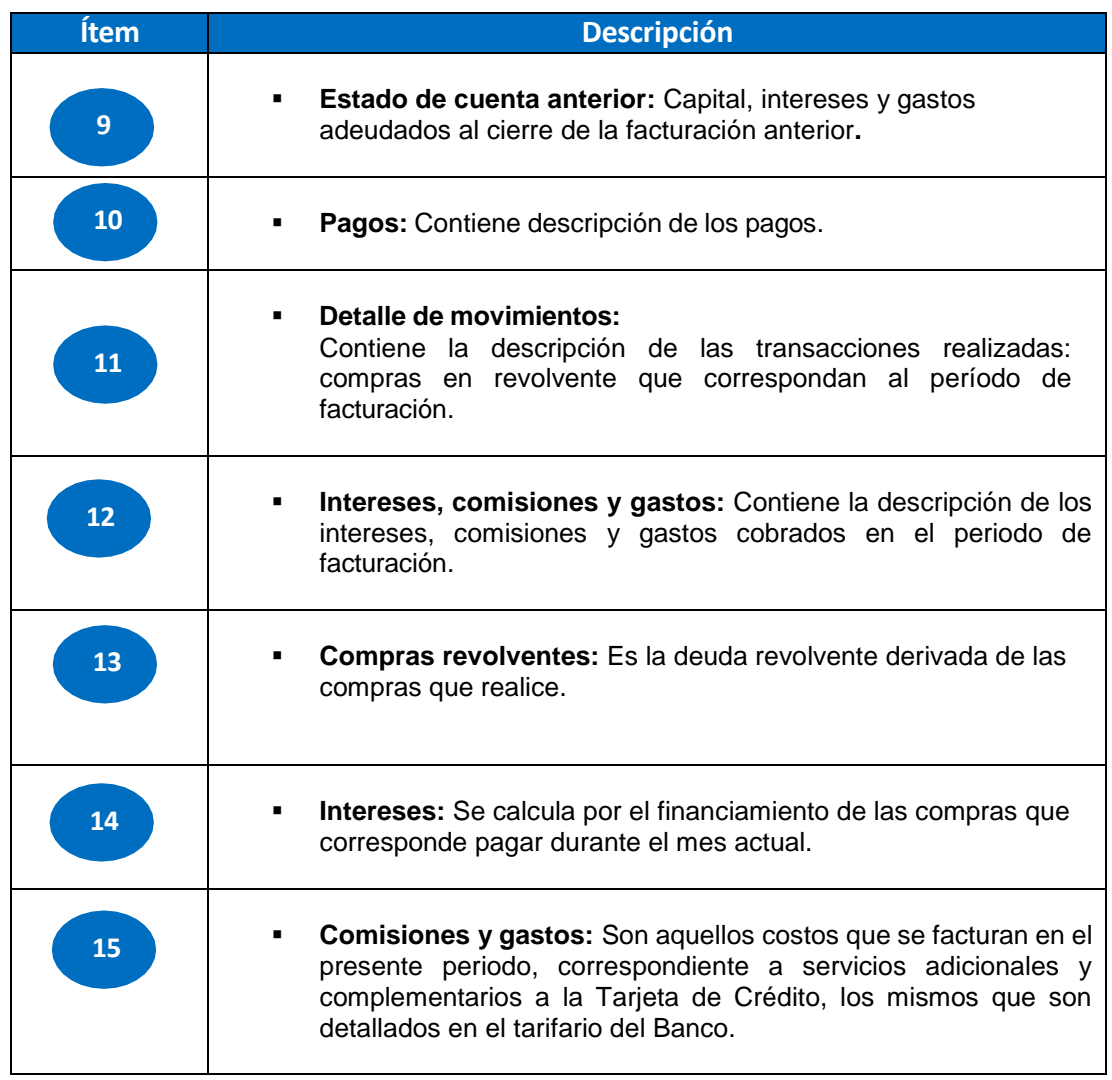

# **Otros Conceptos**

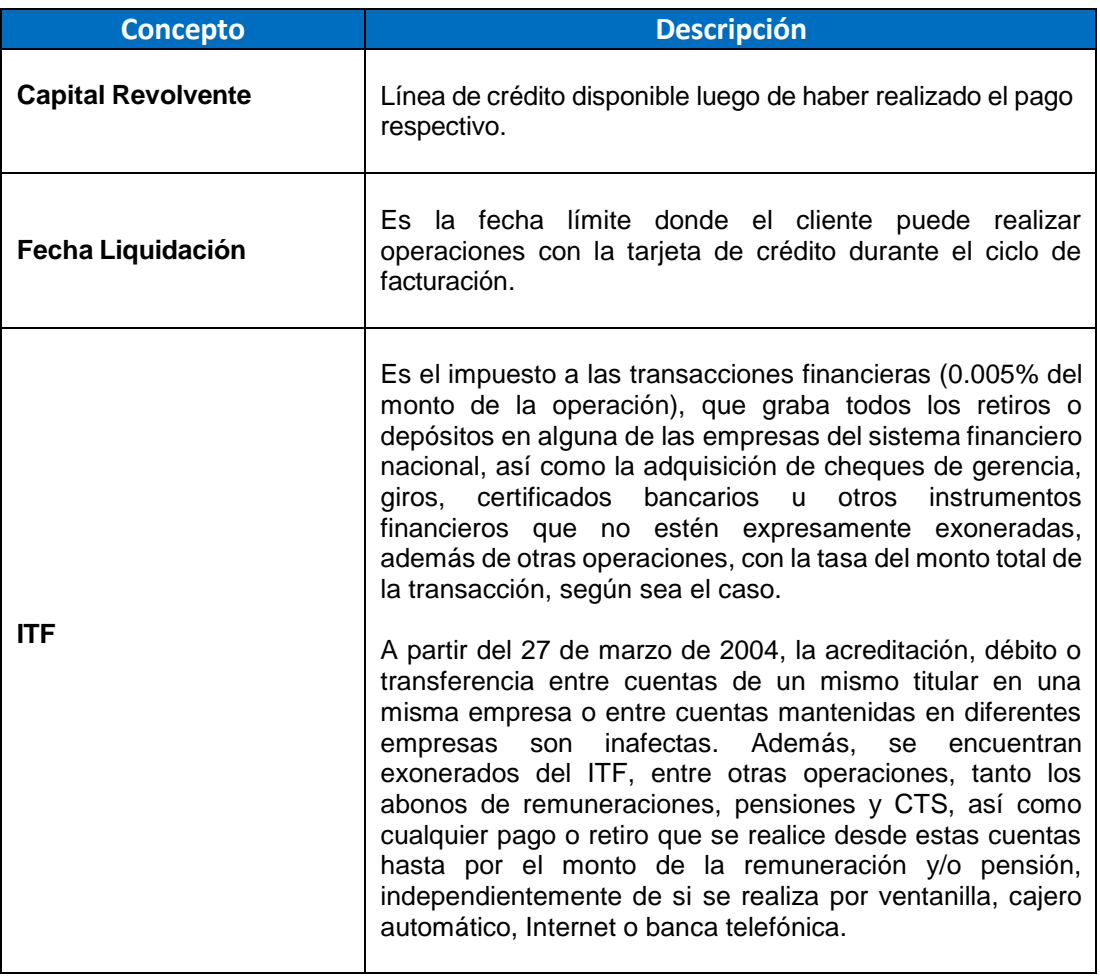

**FAMILIA DE ACTIVOS**

# **Conceptos Financieros**

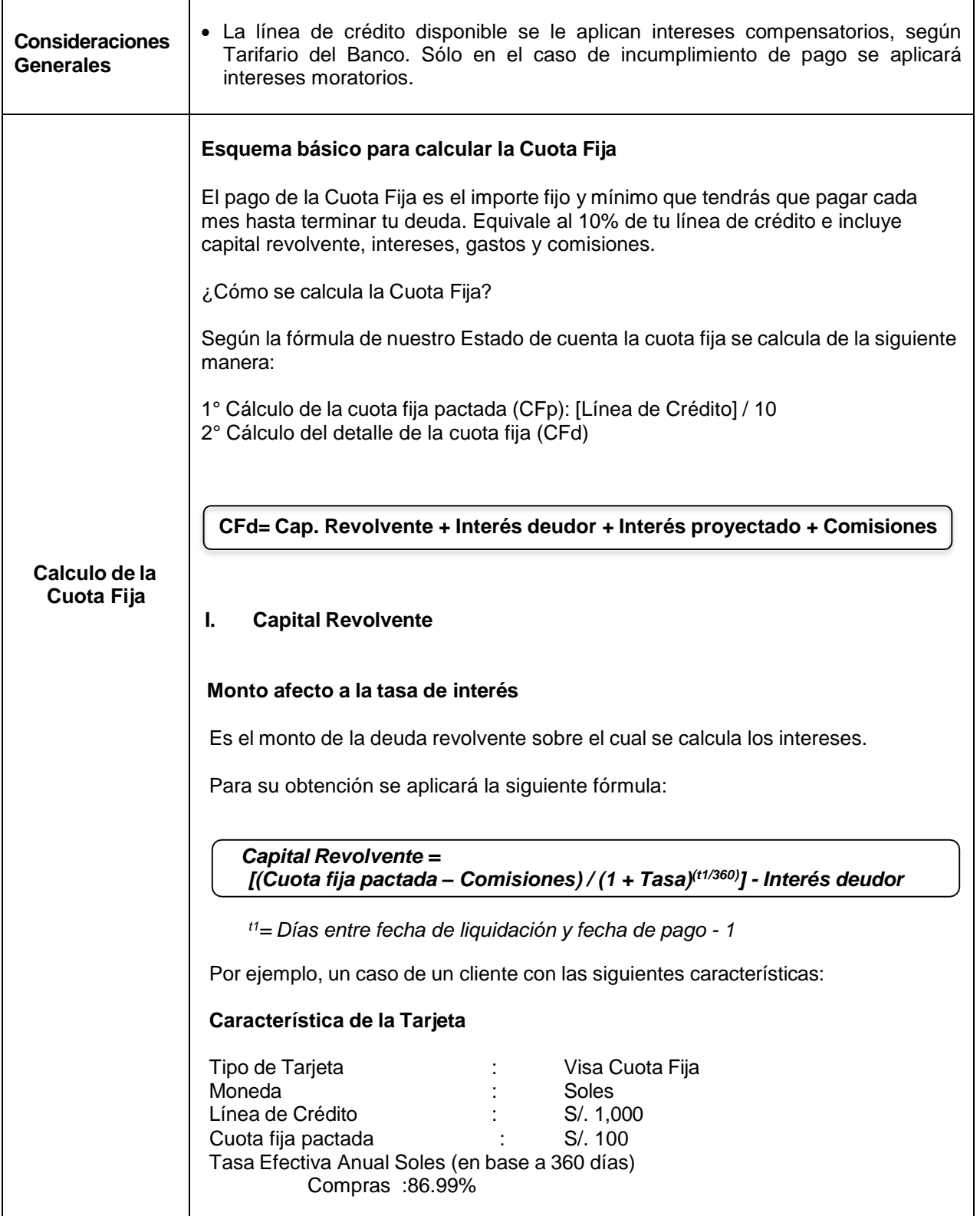

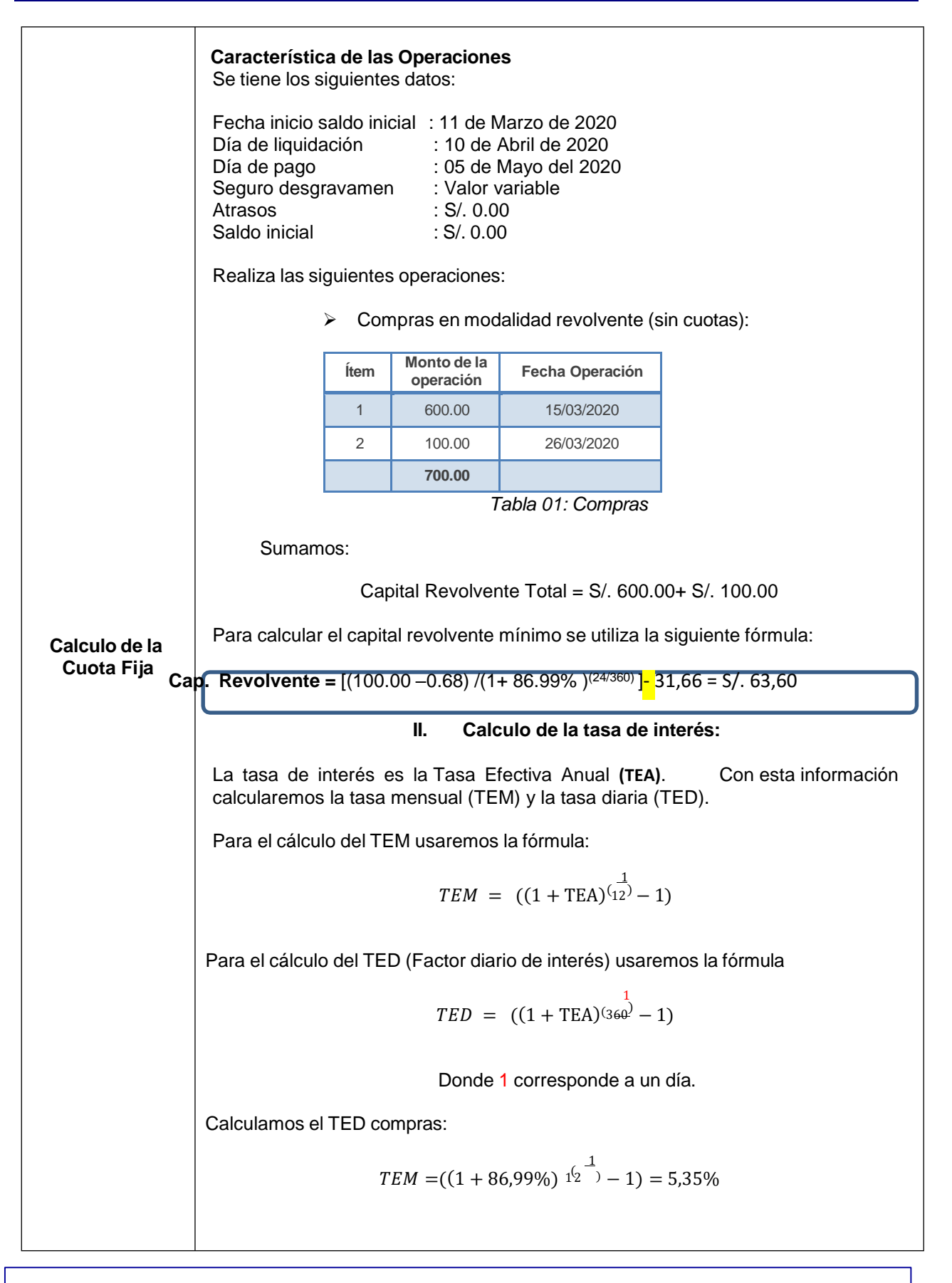

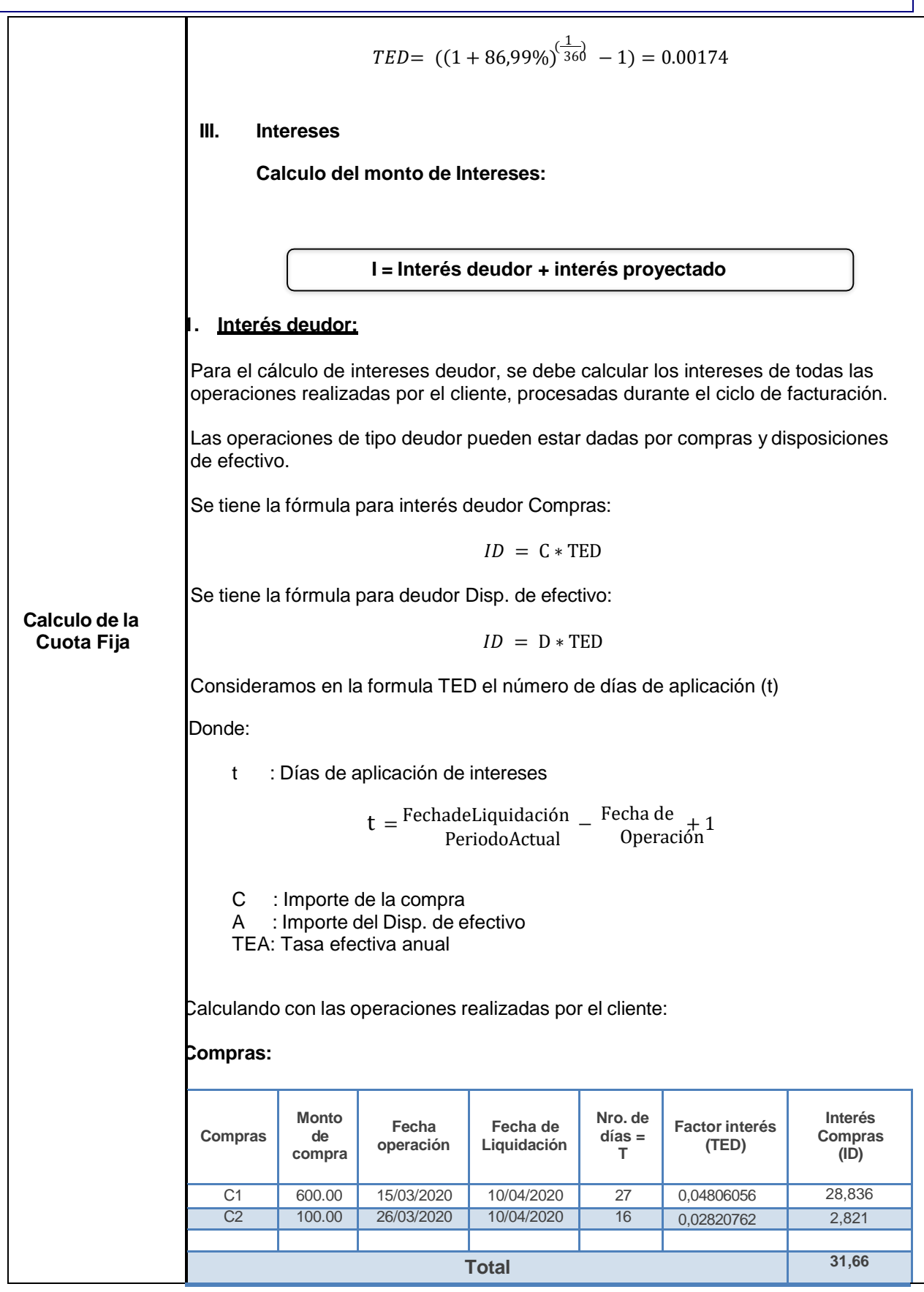

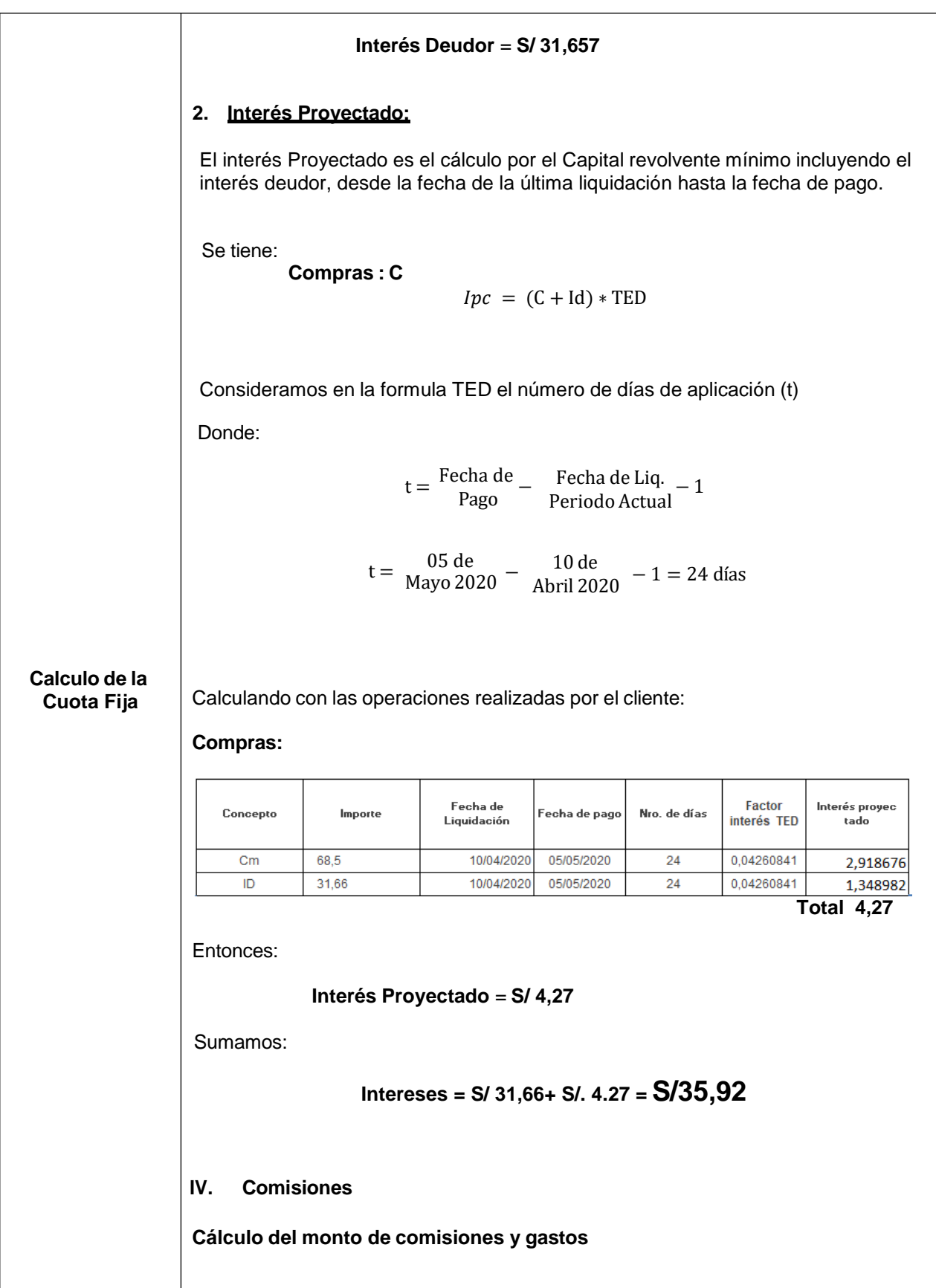

![](_page_9_Picture_376.jpeg)

Donde: **FAMILIA DE ACTIVOS** TCED: Tasa de Costo Efectivo DiariaPara hallar el TCED aplicamos la siguiente formula: Monto de la compra  $=\frac{QT_1}{T_1}+\frac{QT_2}{T_2}$   $\frac{QT_3}{T_3}$  +  $QT_4$   $\overline{q_1}_{6}$   $\overline{q_7}_{7}$   $\frac{(1+TCED)^t^1_{QT_8}(1+TCED)^t^2_{QT_9}(1+TCED)^{t3}_{QT_{10}}(1+TCED)^{t4}_{QT_{11}}(1+TCED)^{t5}_{QT_{10}}}{(1+TCED)^t^2_{QT_{10}}(1+TCED)^{t5}_{QT_{11}}(1+TCED)^{t5}_{QT_{12}}(1+TCED)^{t6}_{QT_{13}}(1+TCED)^{t7}_{QT_{14}}(1+TCED)^{t8}_{QT_{15}}(1+TCED)^{$ + + + + + + (1+) 6 (1+) 7 (1+) 8 (1+) 9 (1+) 10 (1+) 11  $QT<sub>12</sub>$  $(1+TCED)^{t12}$ Donde:  $t_n$  = Días trascurridos (t) para cada cuota, este corresponde desde la fecha deoperación hasta la fecha de pago de cada cuota. Por ejemplo: Siguiendo el mismo caso de los ejemplos, Consideramos las siguientes comisiones: Seguro de desgravamen: prima variable que dependerá del promedio del saldo deudor diario multiplicado por la tasa de 0.256% Envío de EECC Virtual: S/ 0.00 **Nro. cuot a Fecha de Pago Saldo Capital Interés Comisio nes Total cuota 1**  $05/02/2021$   $960.19$   $39.81$   $57.63$  2.56 100.00 960.19 **2** 05/03/2021 917.68 42.51 55.03 2.46 100.00 917.68 **3** 05/04/2021 868.39 49.29 48.36 2.35 100.00 868.39 **4** 05/05/2021 821.05 47.34 50.43 2.22 100.00 821.05 **5** 07/06/2021 770.07 60.98 46.91 2.10 100.00  $770.07$ **6** 05/07/2021 717.22 52.85 45.17 1.97 100.00 717.22 **7** 05/08/2021 660.28 56.94 41.23 1.84 100.00 660.28 **8** 06/09/2021 601.58 58.70 39.61 1.69 100.00 601.58 **9** 05/10/2021 539.27 62.31 36.15 1.54 100.00 539.27 **10** 05/11/2021 472.68 66.59 32.03 1.38 100.00 472.68 **11** 06/12/2021 1.21 100.00 403.30 **12** 05/01/2022 **1.03** 1.03 1.03 1.03 1.03 1.03 443.49 39.16  $+$  +  $+$ 

![](_page_11_Figure_2.jpeg)

**Fecha de actualización: Julio 2022 Página | 12**

![](_page_12_Picture_349.jpeg)

![](_page_13_Figure_3.jpeg)

Ē

#### **FAMILIA DE ACTIVOS**

![](_page_14_Picture_396.jpeg)

**Fecha de actualización: Noviembre 2020 Página | 14**

Γ

![](_page_15_Picture_436.jpeg)

![](_page_16_Picture_150.jpeg)

![](_page_17_Picture_467.jpeg)

![](_page_18_Picture_383.jpeg)

![](_page_19_Picture_374.jpeg)

![](_page_20_Picture_251.jpeg)

## **Preguntas frecuentes**

**1. ¿Por qué hay una retención por un importe mayor al consumo realizado en restaurantes?**  Cuando se consume en restaurantes se asume un % por concepto de propina, en caso el cliente no la otorga, se regulariza luego con el monto real pagado por el cliente.

#### **2. ¿Cómo se calcula la cuota fija?**

La cuota fija es el 10% de tu línea de crédito e incluye intereses, gastos y comisiones.

#### **3. ¿La cuota fija puede bajar en algún momento?**

Si la deuda total de la tarjeta es menor a la cuota fija pactada al momento de la contratación, la cuota fija de ese mes también lo será.

#### **4. ¿Qué sucede si no pago a tiempo?**

Agregamos a tu cuta fija un monto adicional por incumplimiento de pago.